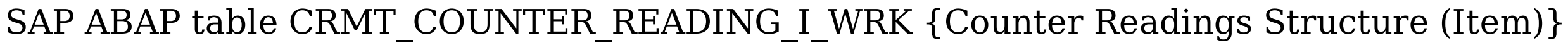

**CRMC\_MPK\_APPGRP**

**CRMC\_MPK\_ATTR** ATTRIBUTE [CHAR (20)]

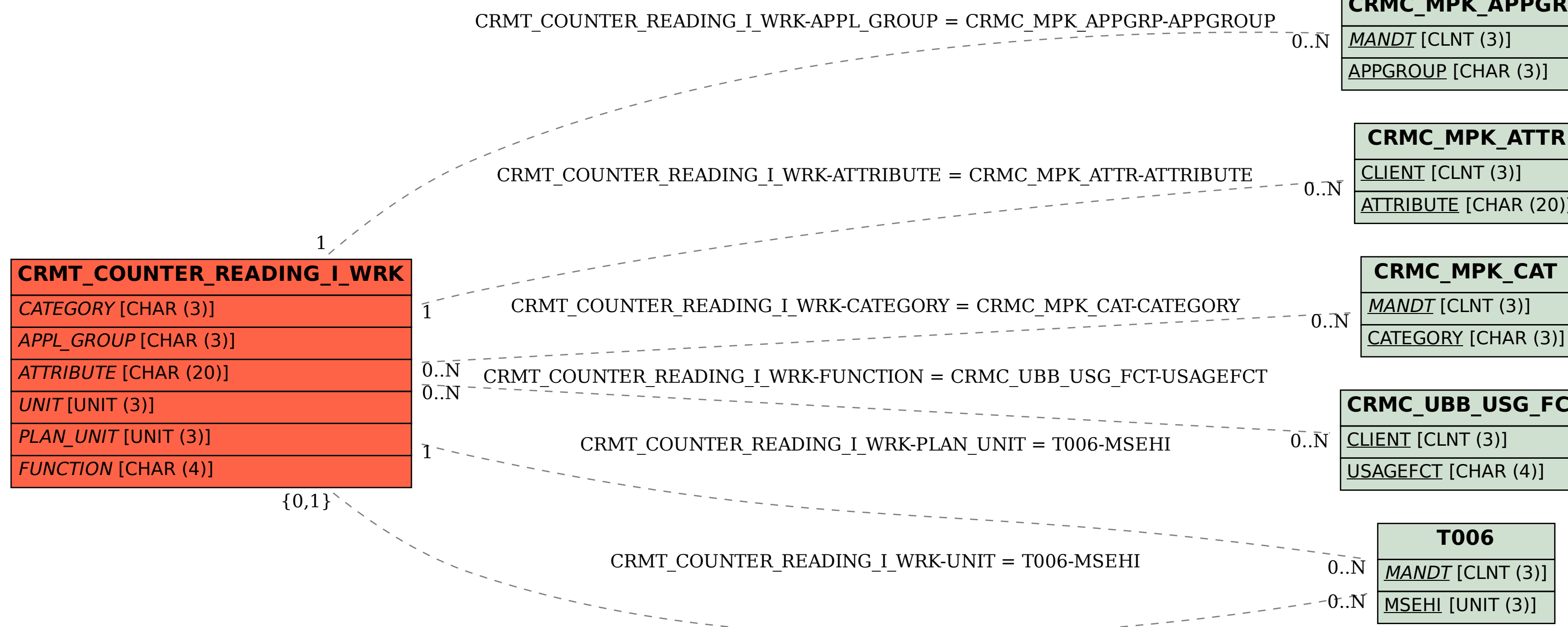

**CRMC\_MPK\_CAT**

**CRMC\_UBB\_USG\_FCT**